# UNIX File Systems & **Journaling**

W4118 Operating Systems I

<https://cs4118.github.io/www/2024-1/>

Credits to Jae and David Mazières

# Original Unix FS

**Simple and elegant**

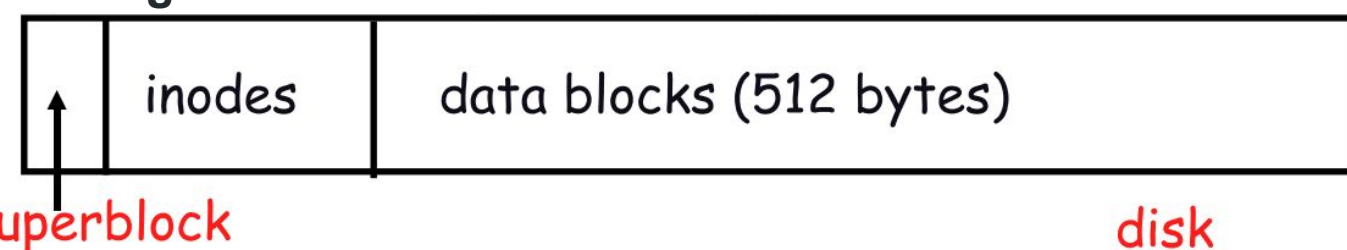

### **Components**

 $\mathsf{s}$ 

- Data blocks
- Inodes
- Superblock (specifies number of blks in FS, counts of max # of files, pointer to head of free list)

### **Problem:** Slow

# Performance Costs

### **Blocks too small (512 bytes)**

- File index too large
- Too many layers of mapping indirection
- Transfer rate low

### **Poor clustering of related objects**

- Consecutive blocks not close together
- Inodes far from data blocks
- Inodes for file in the same directory are not close together
- Poor enumeration performance: e.g., "Is -I", "grep foo \*.c"

# More Modern UNIX File System Architecture

### **Multi-level indexed block allocation**

- I(ndex)node is the internal representation of a file, holds data block pointers and other metadata
- Used by FFS, ext2, ext3

### **Design filesystem with disk geometry in mind**

- **Cylinder groups**: same concentric track across platters
- Since modern devices don't expose geometry, could also use **block groups**: contiguous regions of the logical block address space.
- Keep related data within the same group to minimize seeks!

# Berkeley Fast File System (FFS) Layout

**Disk drive can be partitioned into multiple operating systems**

● e.g., dual-boot Linux and Windows

### **Within a single OS, can also partition disk into several filesystems**

- use different filesystems for different purposes
- in UNIX, all mounted filesystems are grafted into the directory hierarchy tree

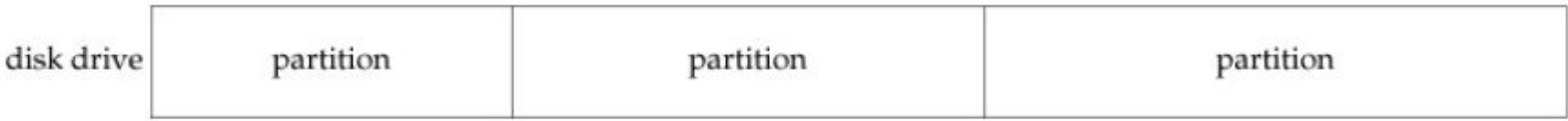

# Berkeley Fast File System (FFS) Layout

A file system occupies a disk partition. At the top-level of FFS we have:

- **super block**
	- metadata about the filesystem (#blocks, #groups, block size, etc.)
- **boot block(s)**
	- for OS partition, place boot loader at a known place (e.g. at the very start of the partition) for the hardware to locate and execute
- **cylinder group partitions**
	- place inodes and data blocks into the same cylinder group to minimize disk seeks

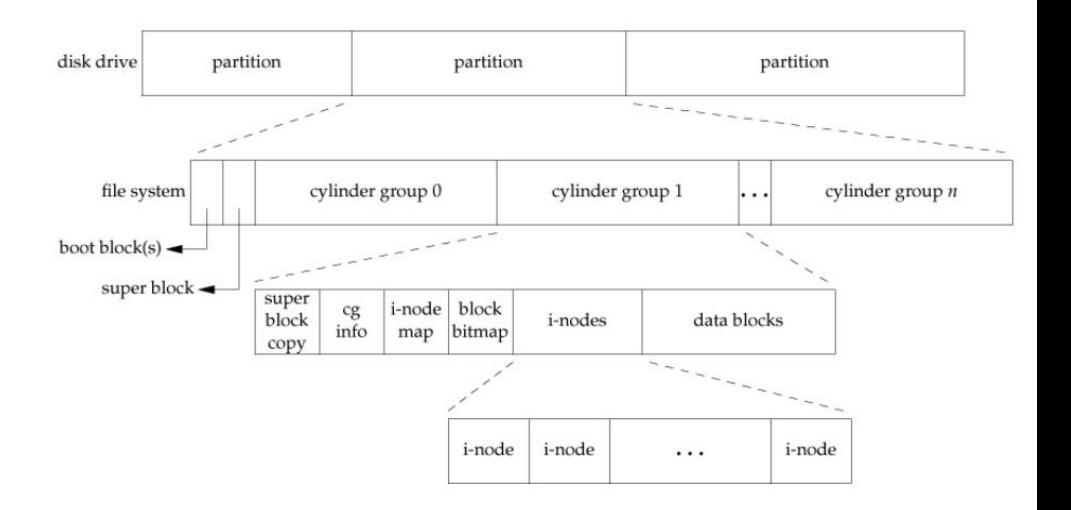

# Clustering Related Objects

- **Tries to put sequential blocks in adjacent sectors**
	- Access one block, probably access next

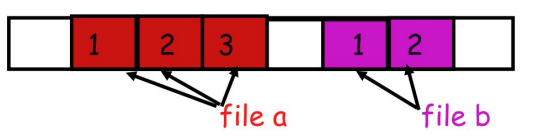

- **● Tries to keep inode in same cylinder group as file data**
	- If you look at inode, most likely will look at data too.

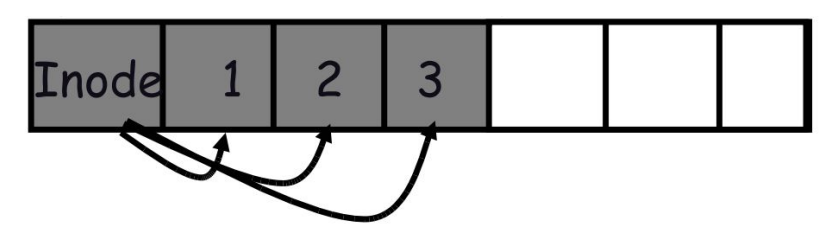

- **Tries to keep all inodes a dir in same cylinder group**
	- Access one name, frequently access many, e.g., "ls -l"

# Berkeley Fast File System (FFS) Layout

A cylinder group maintains a copy of the superblock and some cylinder group metadata for performance. The crucial parts of the file system are:

- **inode bitmap** 
	- which inodes are used/unused
- **block bitmap**
	- **which data blocks are used/unused**
- **array of inode blocks**
	- **stores per-file inodes**
	- **note that an inode uniquely identifies a file, NOT the filename – more on this later**
	- **#inodes is effectively the #files you can have on the filesystem**
	- **sizeof(inode) ~ 128B, sizeof(datablock) ~ 4KB, should be able to fit quite a few**
- **array of data blocks**

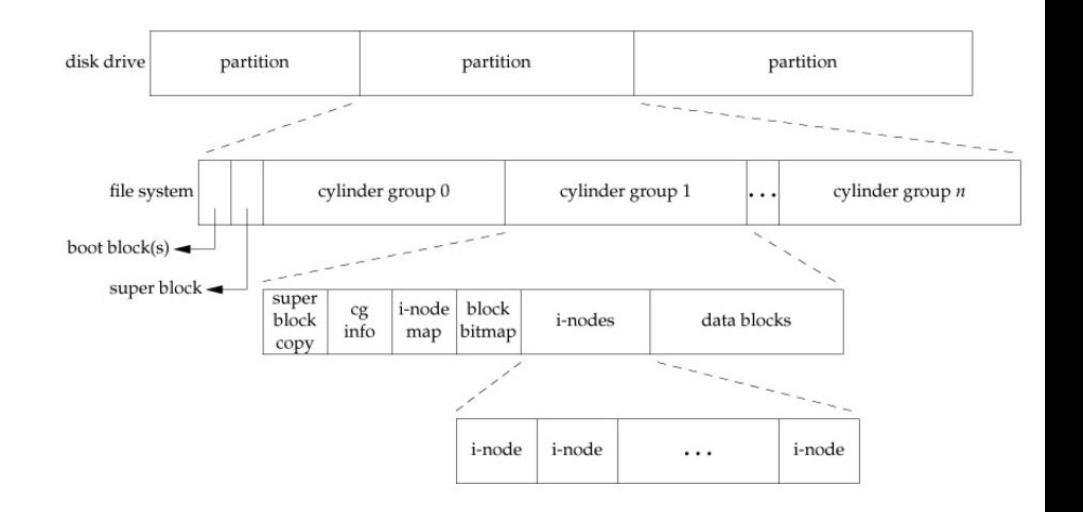

# Finding space for related objects

### **Old Unix: Linked list of free blocks**

- Just take a block off of the head. Easy!
- Bad: free list gets jumbled over time. Finding adjacent blocks hard and slow

### **FFS: switch to bit-map of free blocks**

- 1010101111111000001111111000101100
- Easier to find contiguous blocks
- Small, so usually keep the entire thing in memory
- Time to find free block increases if fewer free blocks

# Using the bitmap

### **Usually keep entire bitmap in memory**

● 4G disk / 4K blocks. How big is the map?

### **Allocate block close to block x**

- If the disk is almost empty, will likely find one near
- As disk becomes full, search become more expensive and less effective

### **Keep a reserve (e.g., 10%) of disk always free, scattered across the disk**

- Don't tell users
- Only root can allocate blocks once FS 100% full
- With 10% free, can almost always find a nearby free block

# Inodes and Data Blocks

#### **A given inode in the inode array represents a single file**

Directories are pretty much just "special" files – they also occupy data blocks. A directory's data block houses directory entries:

- one dentry per file in the directory
- each dentry has the name of the file and the inode
- notice that two different dentries can refer to the same inode – files are uniquely identified by inode number in a filesystem, not the filename!

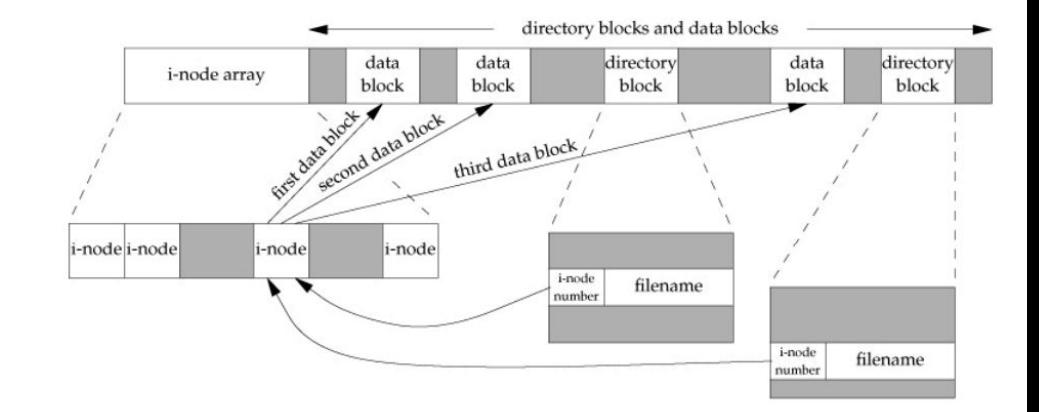

# Inodes and Data Blocks Example

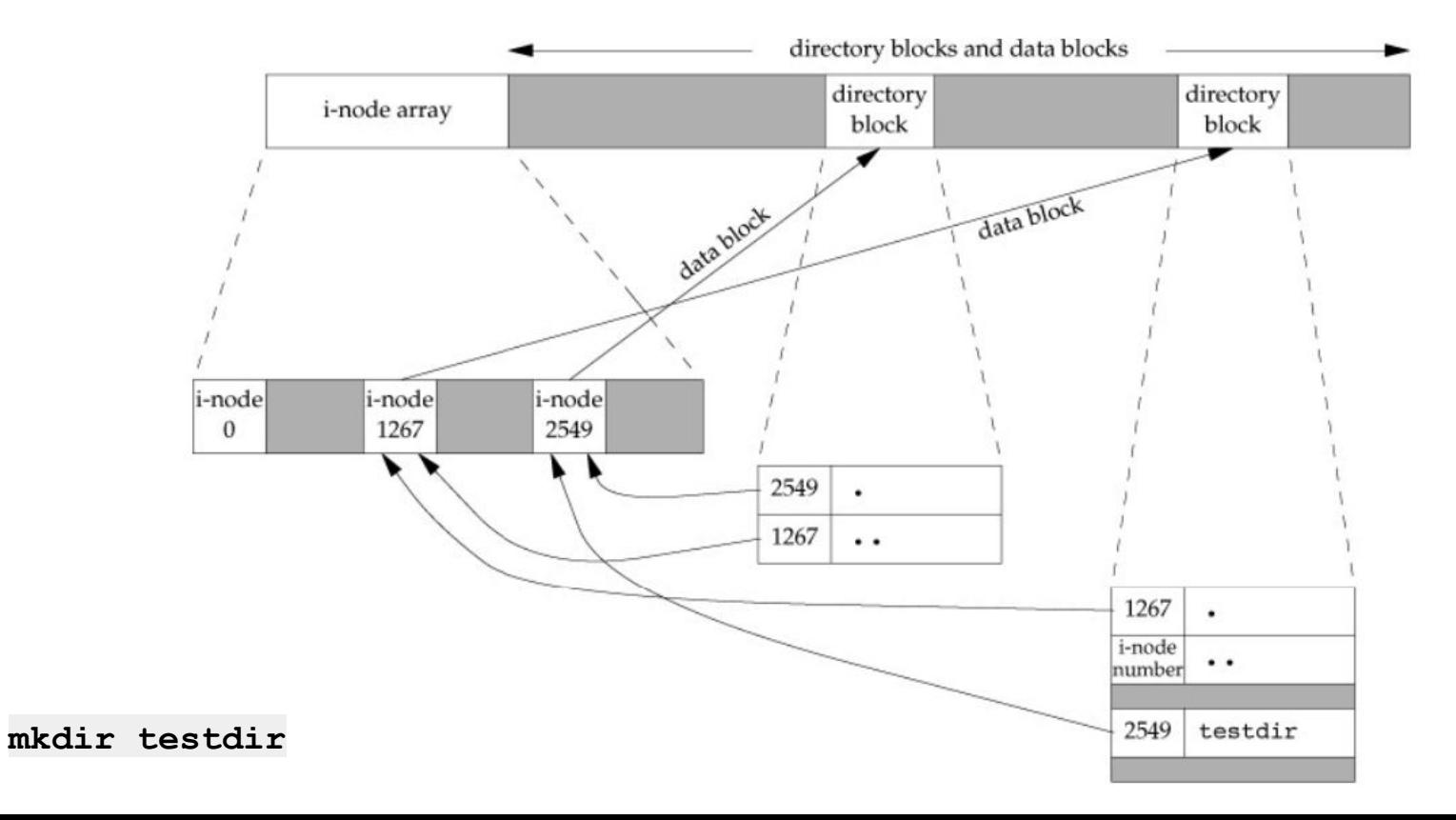

# **Summary**

### **Symbolic link**

- Special file, designated by a bit in metadata
- File data is name to another file

### **Hard link**

- Multiple dentries point to the same file
- All hard links are equal: no primary
- Store link count in file metadata
- Cannot refer to directories or files outside fs

# What about consistency?

Writes require several steps:

- Update inode/block bitmaps
- Update inode
- Update data blocks

### **What if the system crashes?**

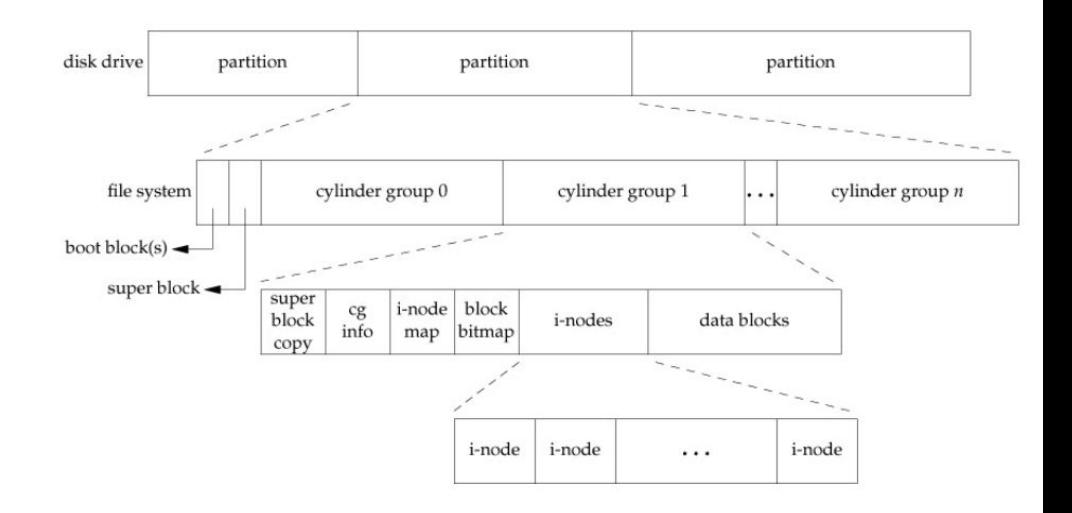

# Example: ext2 empty **foo** file creation

Let's analyze possible crash scenarios. Define B, I, D as follows:

- inode bitmap update  $(B)$
- add inode for foo (I)
- add dentry for foo to dir data block (D)

Assume that writes within a block happen atomically

 $B = 01000$  --->  $B' = 01010$  $I =$  garbage --->  $I' =$  initialized  $D = \{., . . .\}$  --->  $D' = \{., . . . ,$  foo}

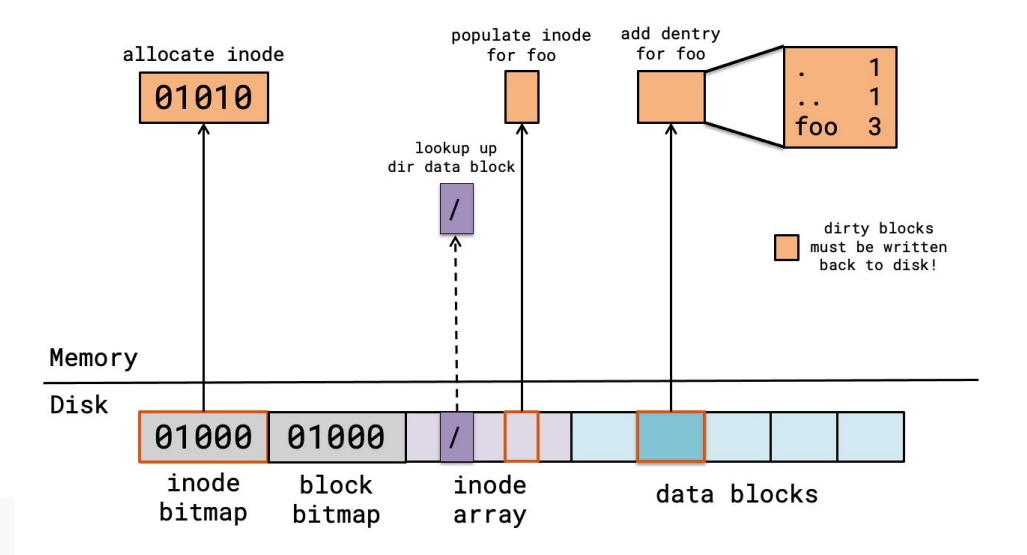

## Crashes can lead to inconsistencies

- <sub>B</sub> D ---> Consistent (new data lost)
- $B^+$ I D ---> Inconsistency! Bitmap says I was allocated, but no one is using it (leak)
- B  $I'$  D ---> As if nothing happened! we wrote to the inode but map still says its garbage
- B I D'---> SERIOUS PROBLEMS: dentry exists, but points to garbage inode. bitmap says that inode is free, can be taken by another file.
- B' I' D ---> Inconsistency! Bitmap says I was allocated, and we wrote to I, but no one uses I.
- B' I D' ---> MOST SERIOUS PROBLEM! FS is consistent according to bitmap and dentry, but inode has garbage data.
- I' D' ---> Inconsistency! Dentry refers to valid I, but bitmap says I is free. B I can be taken by another file.
- $B^+$ I' D' ---> Consistent (new data persisted)

# fsck: file system consistency check

In the old days, reboot after crash and scan entire disk to make fs consistent

Disadvantages**:**

- slow to scan large disk
- cannot correctly fix all crash scenarios, e.g., **B' I D'**
- no well-defined consistency, e.g., what do we do for **B I D'**?

# Solution: Journaling

**Keep a write-ahead log**

### **Persistently write intent to log/journal, then update filesystem**

- crash before intent is committed: noop
- crash after intent is committed: replay op

### **Better than fsck:**

- no need to scan entire disk
- well-defined consistency

# Example: ext3 physical journaling

- **Commit dirty blocks to journal as one transaction**
- **Write commit record (finalize journal entry)**
- **Write dirty blocks to real file system**
- **Reclaim journal space for transaction (we don't need it anymore)**

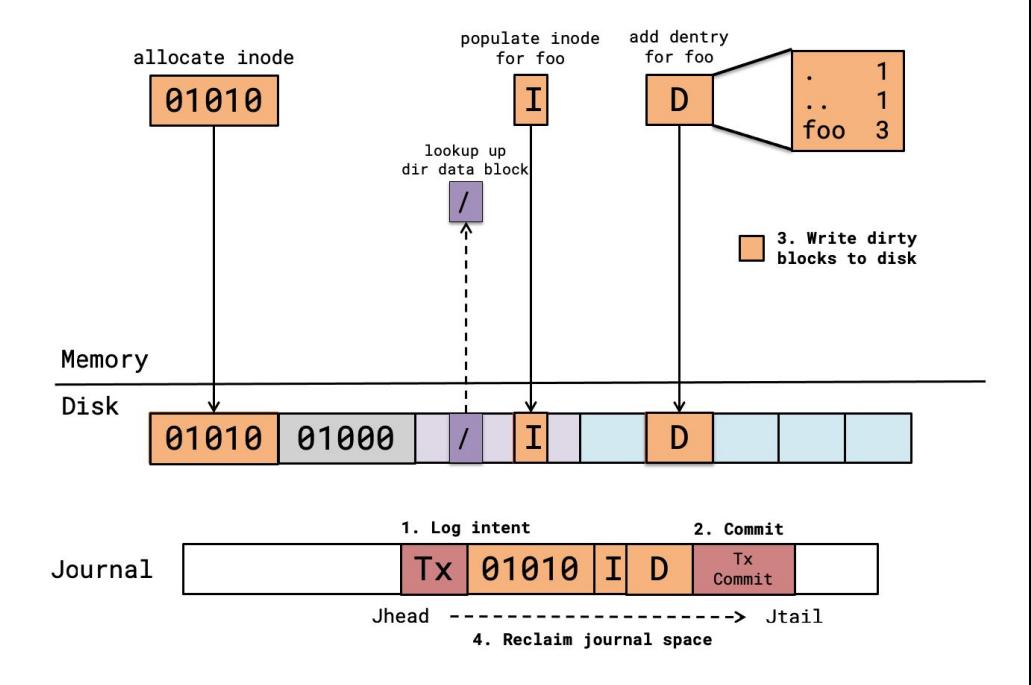

# Journaling Write Orders

- **1. Journal writes, then FS writes**
	- otherwise, crash will leave FS inconsistent but no journal record to patch it up
- **2. FS writes, then reclaim journal space**
	- otherwise, if you crash before you finish the FS write, the journal record to patch it up will already be gone!
- **3. Journal writes, then commit record, then FS writes**
	- we need the commit record to tell us that we journaled the entirety of the change. Otherwise, the journal may have garbage in it!

# ext3 Journaling Modes

**Motivation: journaling is expensive. Every FS write requires two disk writes, two seeks. Balance consistency and performance…**

### **Data journaling: journal all writes, including file data**

• Problem: expensive to journal data

### **Metadata journaling: journal only metadata**

- Used by most FS (IBM JFS, SGI XFS, NTFS)
- Problem: file may contain garbage data

### **Ordered mode: write file data to FS first, then journal metadata**

- Default mode for ext3
- Problem: if crash before writing metadata, then you end up with old file metadata and new file data, where the journal says everything is OK